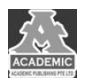

# **基于 Vue+MongoDB 的博客 App 设计与实现**

# 伍兴月 黄媛媛

# 四川大学锦城学院 计算机与软件学院 四川 成都 **611731**

【摘 要】:本文简述的是基于 Vue 框架设计开发的一个生活分享类博客 App。本 App 基于"记录生活,记录美好"的理念, 参考学习了当下热门博客 App 的优点,丢弃他们的缺点,构建了一款操作简单,页面简洁的博客 App。该项目采用 Vue 来构 建前端页面,使用 mongoose 搭建服务器,采用 mongoDB 存储数据,是一款高效便捷的轻量级博客 App。在本 App 中,用户 可以体验点击查看文章详情,在发表页写文章,修改个人信息,点赞评论,添加好友等功能。

【关键词】: App 开发; VueNode.js; MongoDB

#### **1** 引言

在互联网高速发展的潮流下,"手机族","低头族"等 人群源源不断的涌现,这使得人与人之间的交流越来越少, 更多的人患有社交障碍。为了顺应时代潮流,需要给用户提 供一个能够记录生活,抒发情感,交到更多朋友的平台。本 App 提供了登录/注册,文章管理,用户管理,评论点赞,消 息管理等功能。本文将对选用主要技术,可行性分析,用户 需求分析以及功能模块几大部分归纳介绍本 App 的实现流程。

#### **2** 主要技术选型介绍

#### **2.1 Vue.js**

Vue.js 作为前端主流框架,与其他框架的不同之处在于, Vue 采取自下而上增量开发模式,它的核心库是视图层,使得 它易于与其他库或者项目结合。同时,Vue 经由简单的 API 便可以实现对响应数据的绑定以及组件复用。所以我们也可 以说 Vue 是一套响应式系统, 它采用 MVVM 构架, 把 view 的状态和行为抽象化,将视图层和业务逻辑分离,以此来实现 数据数据的双向绑定。

#### **2.2 Element UI** 组件库介绍

Element UI 是基于 Vue 框架开发的 UI 组件库, 它不依赖 Vue, 但却是当前和 Vue 配合在前端页面开发比较好的一套 UI 库, 其提供了多种类的组件资源, 可以帮助开发者高效快 速的构建页面。Element UI 使用简单, 只需根据文档步骤进 行安装,导入需要样式即可。

#### **2.3 MongoDB** 数据库介绍

MongoDB 作为基于分布式存储文件存储的数据库,数据 以 JSON 等多种形式存储<sup>[1]</sup>。MongoDB 的使用场景灵活, 它 结合了关系数据库和非关系数据库的特点,数据结构以 key-value 键值对的形式进行存储。Key 作为文档的唯一标识, 可以用来快速检索数据,通过键可以快速匹配其所对应的值, 可以用来快速检索数据,value 可以存储较多类型的数据,这 种键值对的存储形式通常我们叫做 BSON,其具有查询快,简 单的特点。

#### **2.4Mongoose** 模块介绍

Mongoose是一个文档对象模型库,通过与Node相连接, 可以对 MongoDB 进行数据驱动,其对 node 原生的 mongoDB 模块进行优化封装,提供更简便的接口[2],开发者使用封装 好的接口进行项目开发,能够缩减开发中的代码量,提高开 发效率。

#### **2.5 Ajax** 介绍

Ajax 作为一种跨平台跨浏览器的技术,它得到全部主流 浏览器的支持和认同,能够更好,更快的创建 Web 应用。通 过前端与服务器的小部分数据交换,Ajax 可以使网页实现异 步更新,这样,就能够让网页不需要重新刷新页面而实现对 App 的部分数据进行更新,提高用户的满意度。

# **3** 可行性分析

# **3.1** 开发模式可行性

本 App 以前后端分离架构模式为核心。前端选用 Elment UI 组件和 Vue 框架、共同构建页面, 后端使用 mongoose 搭 建服务器,数据由 MongoDB 数据库进行存储。在这个模式 下,大大提升了开发的效率,让后端只负责数据库操作的业 务逻辑和为前端提供数据接口,而前端页面只展示交互逻辑, 这使得前端有较大的页面改动,后端也不会有什么影响,对 于同一个数据接口,我们页面可以定制多个版本,同样在这 个模式下的后端报错也不会直接反映到前端,让错误接收较 为友好。这样的开发模式,使得前后端职能明晰,前端通过 axios 请求后端 API, 而后端负责具体业务逻辑, 这样使得前 端的逻辑变重,前端可以做大部分的数据处理工作,减小服 务器的压力。同时可以提升用户体验感。因此,开发上可行。

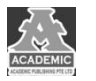

#### **3.2** 技术可行性

Vue 作为前端三大主流框架之一,它由国人开发,官方 文档明了清晰,比 React,Angular 简单易学。其对模块友好, 代码格式方面不像 Angular 那样局限, 可以使用 NPM,Bower 或者 Dou 安装,使其应用场景更加灵活高效,其组件功能强 大,可解耦,可复用,可重新组合的特点,使得开发时能够 节省时间,提高效率,同时易于团队维护。

Node.js 基于 JavaScript 语法,打破了 JavaScript 只能运行 在浏览器的局限,使得前后端编程环境统一。因此,只需掌 握 JavaScript 语法便可学会 Node 后端开发。

MongoDB 作为一个面向文档的数据库,它直接存取 BSON,使用场景的灵活性高,非常适合实时,插入,查询和 更新。其优势明显,丰富的文档易于开发者迅速上手,提高 开发效率,方便开发者高效快速开发。

综上,技术可行。

#### **3.3** 经济可行性

针对于本次开发,开发场景不限,普通的个人笔记本电 脑作为开发工具便可,使用本机进行测试,基本 chrome 浏 览器和 cmd 控制台就能输出测试和查看报错结果。因此, 经 济上可行。

#### **4** 需求分析

眼下,互联网时代的不断发展进步,使得网络成为人们 学习,生活中的必需品,不断的影响和充实我们的日常生活。 为了顺应时代潮流,构建一个博客平台来充分表达我们的思 想,展现个人才能,抒发内心情感,拓宽人们的娱乐生活方 式势在必行。庞大的网民是我们的目标受众,目标受众覆盖 各个年龄阶层,因此,App 设计旨在页面简洁,操作简单, 可读性高,能够满足各年龄阶层的市场需求。本次 App 设计 开发,参考当下热门同类型 App 设计配色,把需求大致分为: 用户登录/注册,用户管理,好友管理,文章管理,评论点赞, 消息管理等。

#### **5** 模块设计

#### **5.1** 功能模块

本 App 主要分为用户管理, 文章管理, 消息管理, 个人 信息页面等功能进行模块开发设计,目的是给用户提供一个 简洁,实用的生活分享类博客 App。当用户未登录时可以查 看权限开放的最新文章,但不能进行评论,点赞,发表文章, 查看好友等功能。部分功能未登录用户禁止使用。模块设计 如图 1 所示:

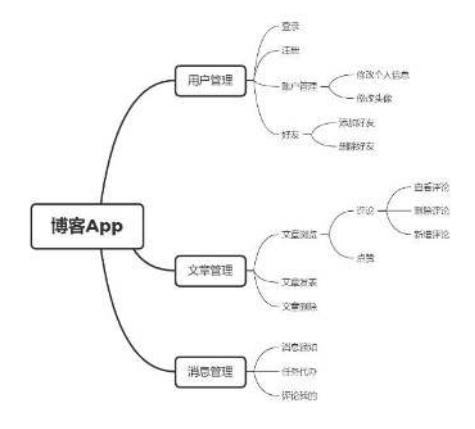

图 1 功能模块设计

#### **5.2** 功能描述

5.2.1 用户注册/登录

(1)注册操作只针对新用户(已注册用户直接登录即 可)。

(2)用户在登录界面点击注册按钮进行注册。

(3)用户进行注册操作时,后台会发送验证码到注册 邮箱。用户填写验证码,与服务器生成验证码相匹配时,对 数据库进行添加数据,返回操作成功状态码。

(4)用户进行登录操作时,将表单数据发送给服务器, 服务器接收到前端请求后,查找数据库字段,当邮箱与密码 匹配成功时,则登录成功,匹配不成功,返回错误提示信息。

(5)用户登录功能关键代码如下:

```
后端接口设计:
router.post(\frac{\gamma}{\log n}, (req, res)=>{
          User.findOne(req.body,(errs,data)=>{
              if (data) {
              req. session.user_id=data._id;
                     return res.json({
              ret:1,
              data:{
              user_id: data._id
                       }
                     })
              }else{
                    return res.json({
              ret: 0,
                      data: errs
                    })
                  }
              })
        })
```
前端 axios 请求:

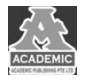

#### Engineering Technology Research 工程技术研究 第 2 卷第 8 期 2020 年

```
axios.post("/api/login",this.loginForm)
. then (res=\gtrless\{if (res.data.ret==1&&res.status==200) {
     this.$message({
               message:"登录成功!",
               type: "success"
     });
     this. $router. push('');
     }else{
     this.$message.error("登录失败!");
           }
  });
```
5.2.2 用户管理

(1)该功能面向已登录用户。用户可以对个人信息进 行修改保存。

(2)用户点击确定按钮提交修改表单,表单数据会发 送给后台,后台查询数据后进行更新,并发送成功状态码给 前端,前端页面自动刷新并显示新信息。

5.2.3 文章管理

(1) 该功能面向已登录用户。用户可以在 App 内进行 相应文章操作等功能体验。

(2)用户进入首页时,自动查询数据库,返回查询数 据并显示前 8 条信息

(3)用户在发表页面进行文章发表,提交文章信息后, 数据发送到后台,后台进行数据添加,并发送成功状态码给 前端,前端页面自动刷新并显示文章。

(4)用户在任意文章界面均可进行删除操作,点击删 除按钮后, 删除请求发送到后台, 后台进行文章 id 匹配, 删 除,并返回成功状态吗给前端,前端自动刷新页面

5.2.4 点赞评论

(1)该功能面向已登录用户。用户可以在任意文章下 面进行点赞,评论。

(2)用户在点赞,评论时,发送点赞评论请求给后台, 后台进行数据添加,并返回成功状态码给前端,前端进行新 数据的显示。

(3)评论功能关键代码:

后端接口设计:

### 参考文献:

[1] 钏涛, 薛永军. 关于分布式存储应用技术的应用[J]. 电子技术与软件工程, 2016, No.76(02):210.

[2] 张钊源,刘晓瑜,鞠玉霞.Node.js 后端技术初探[J].中小企业管理与科技(上旬刊),2020(08):193-194.

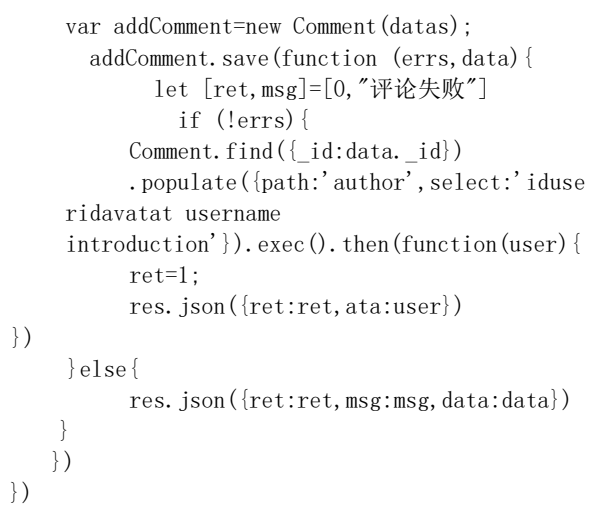

#### **5.3** 部分项目成果展示

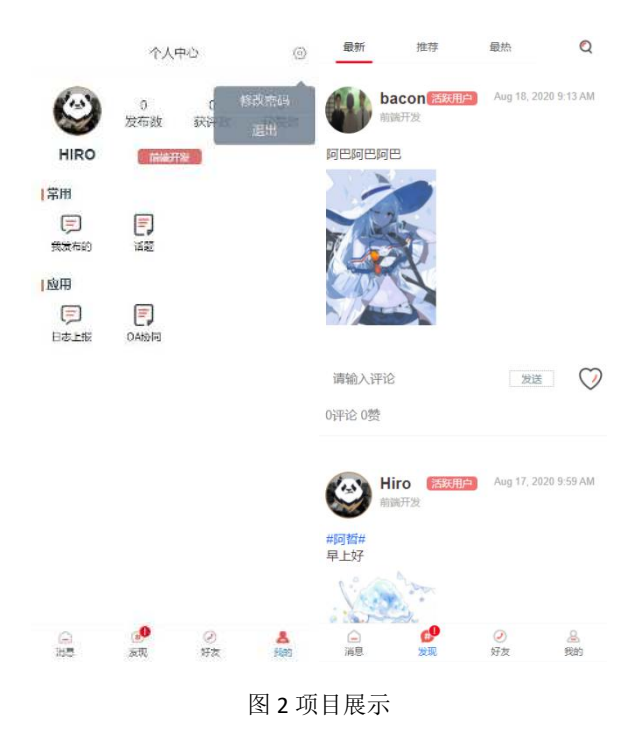

## 结语

本文简述了基于 Vue.js 框架开发博客 App 的实现流程, 选取 Vue.js+MongoDB+Mongoose 技术, 通过 Vue 搭建页面, 同时使用 Mongoose 模块搭建服务器,以 MongoDB 作为数据 存储实现 App 功能开发。目前该 App 仍有需要改进完善的地 方,在后续过程中将根据使用情况不断进行优化更新,致力 于为用户提供一个简洁,高效的博客平台,提高用户满意度 的博客平台。